**Nombre**: Control doméstico visual para Android. VisualDomo **Autor**: Alfredo Oltra Orengo **Tutor**: Gregorio Robles Martínez

**Tipo**: Trabajo Fin de Máster **Palabras clave**: OpenDomo, Android, PhoneGap, Cordova, CSS, HTML5, Javascript, JQuery

#### Control doméstico Visual sobre Android

TFM – Máster Universitario en Software Libre Universitat Oberta de Catalunya - UOC

Alfredo Oltra Orengo

Introducción

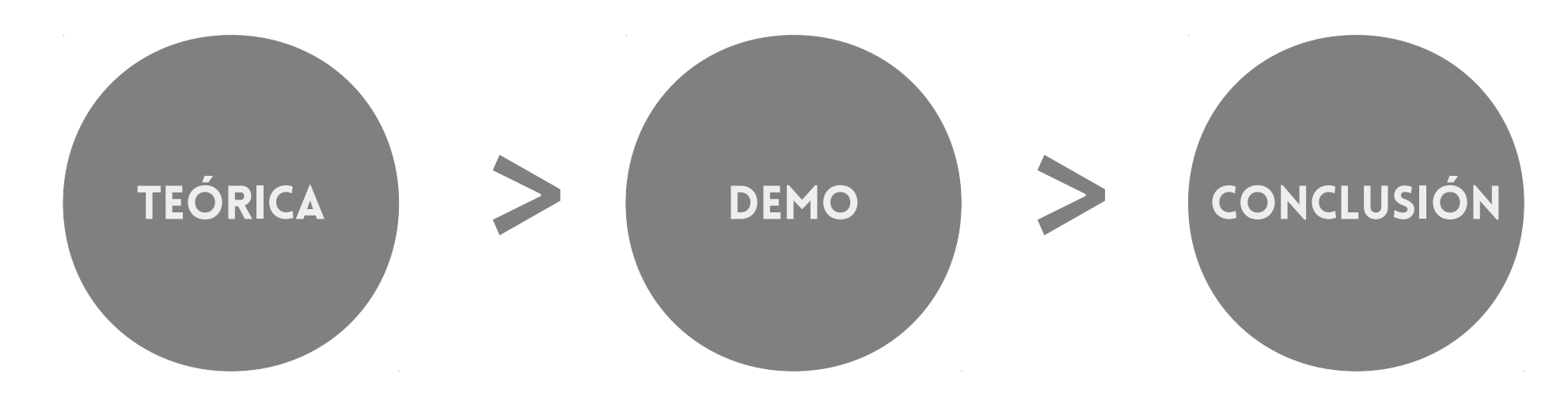

**Contexto Objetivos** Metodología **Herramientas** 

**Resultados** Valoración Futuro

**Contexto** 

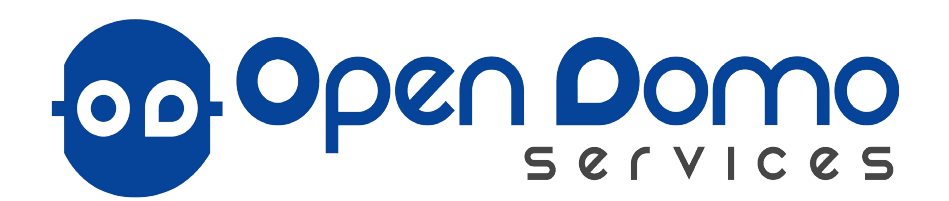

 $\mathcal{A}$ 

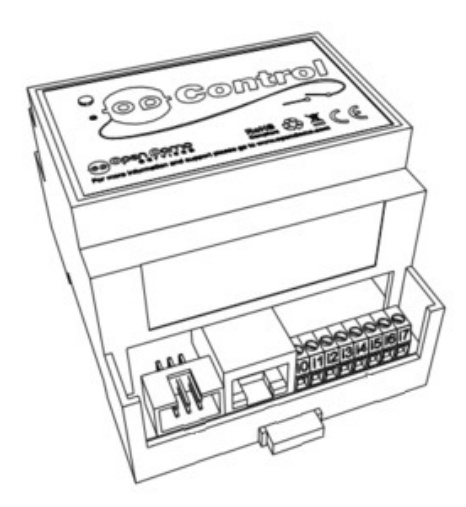

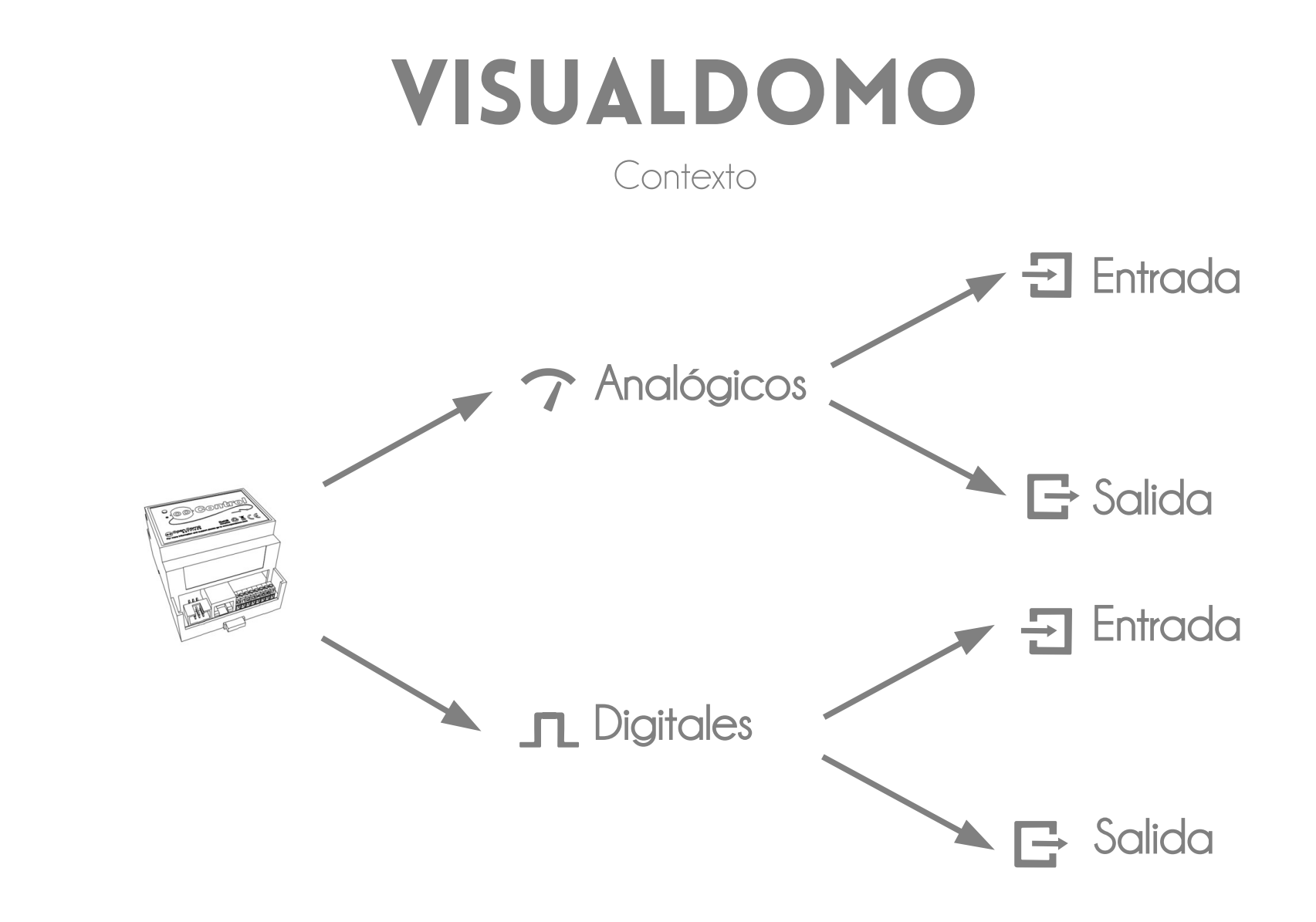

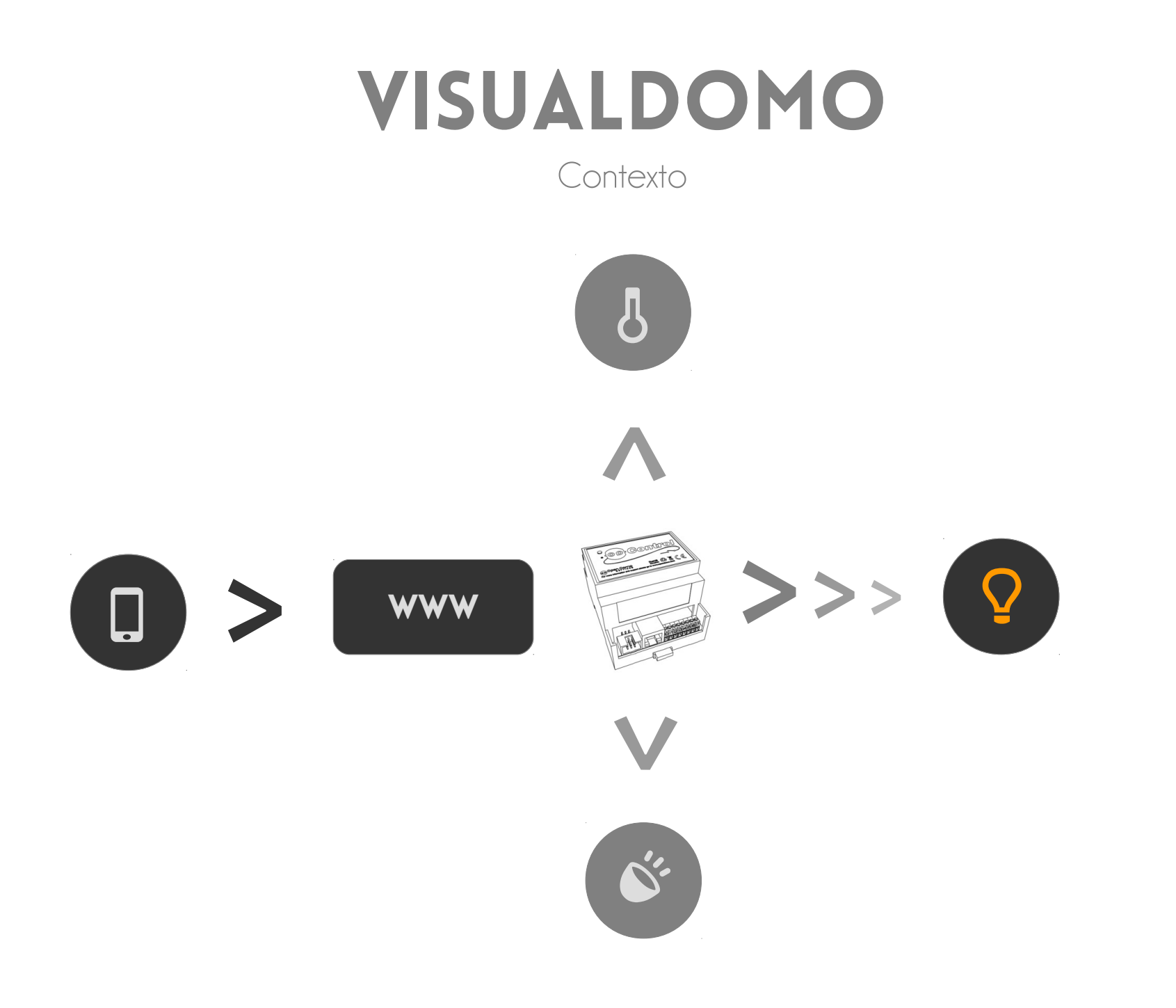

Objetivos principales

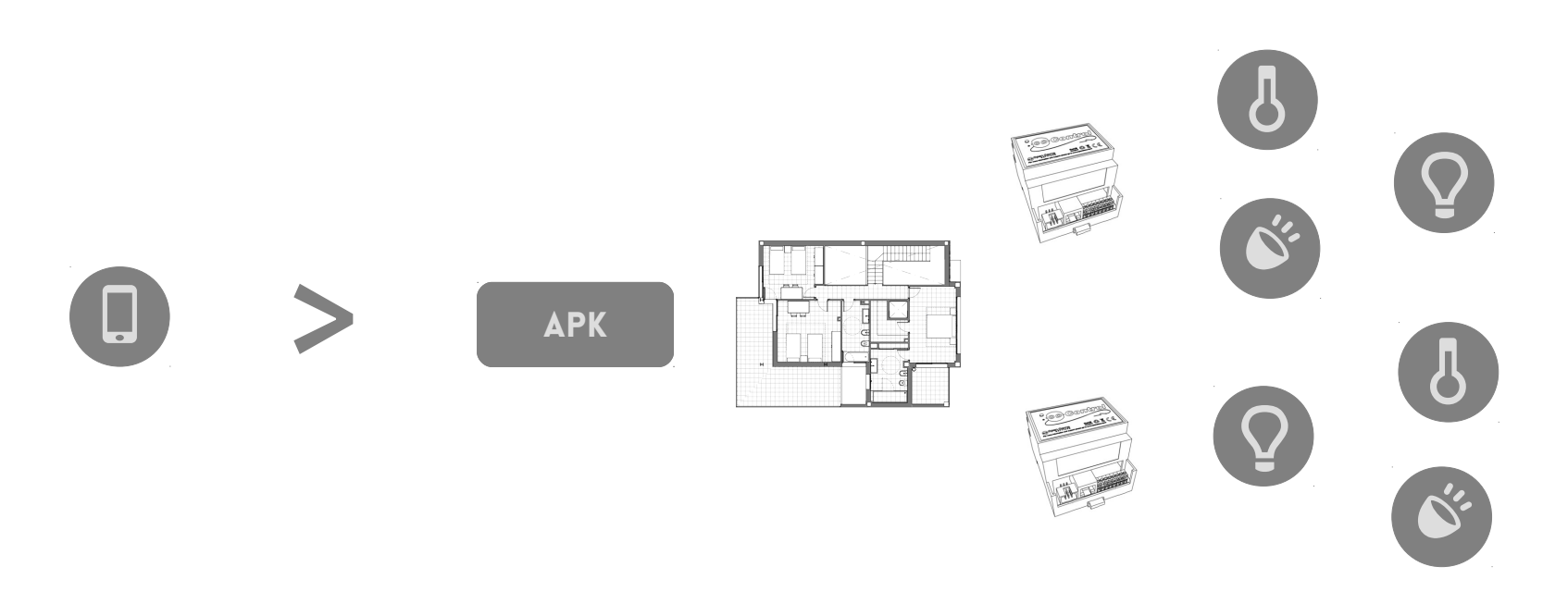

- Crear una aplicación para dispositivos móviles.
- Permitir el control de más de un ODControl.
- Acceder a cada uno de los puertos por su ubicación.

**Objetivos** 

#### **TÉCNICOS**

- Uso de la tecnología PhoneGap/Cordova.

#### **FUNCIONALES**

- Acceso a varias localizaciones y a varias plantas por localización.

#### Transversales

- Aplicación localizada.
- Alta usabilidad.
- Publicación del código y documentación.

Metodología

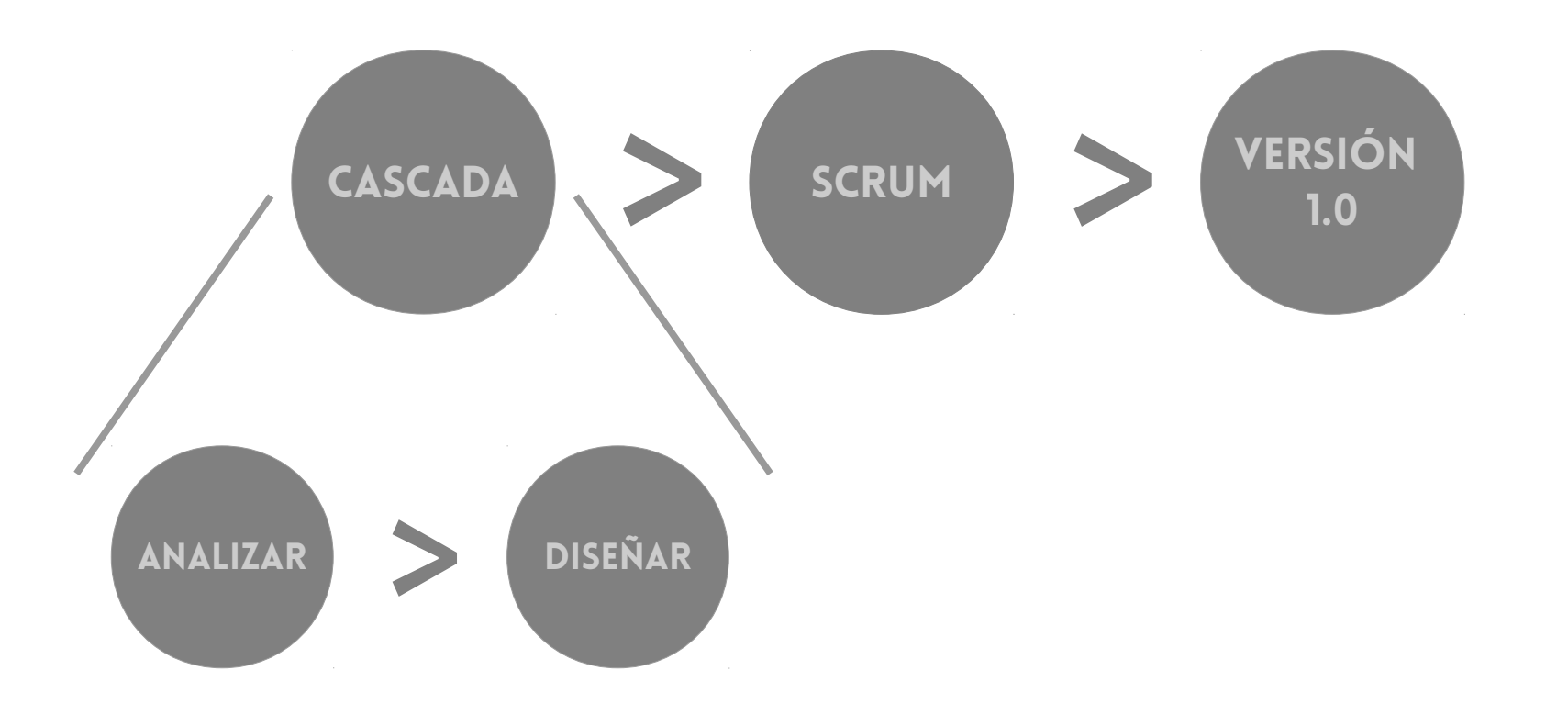

Metodología

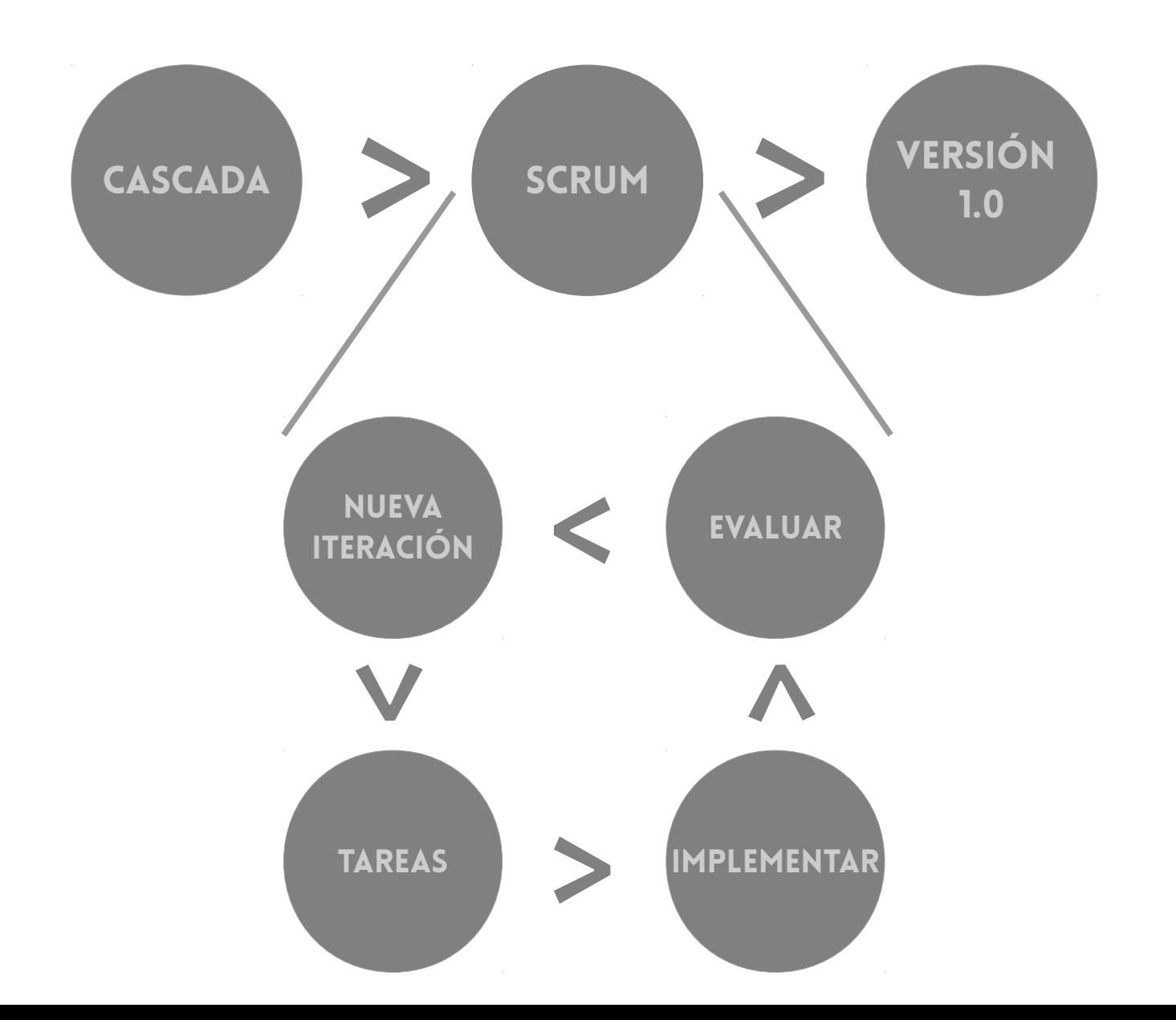

Herramientas

### Tecnologías

- Android
- PhoneGap / Cordova
- HTML5
- Javascript
- JQuery / JQuery Mobile
- $-CSS3$
- Java

### Aplicaciones

- Git /GitHub
- LibreOffice
- Gimp
- BirdFont
- Markdown

Introducción

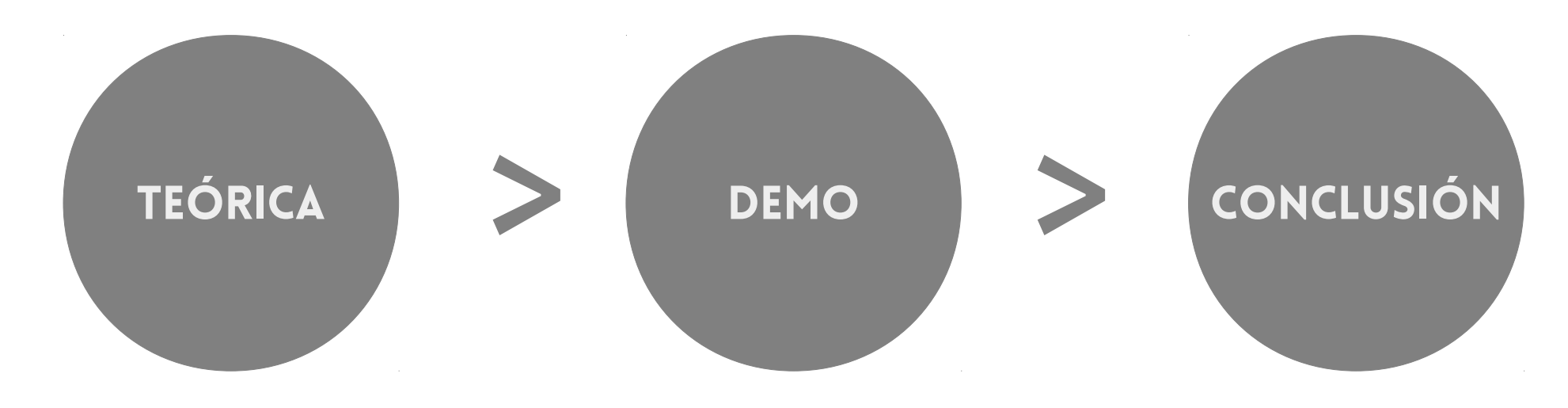

**Contexto Objetivos** Metodología **Herramientas** 

**Resultados** Valoración Futuro

Demo

Introducción

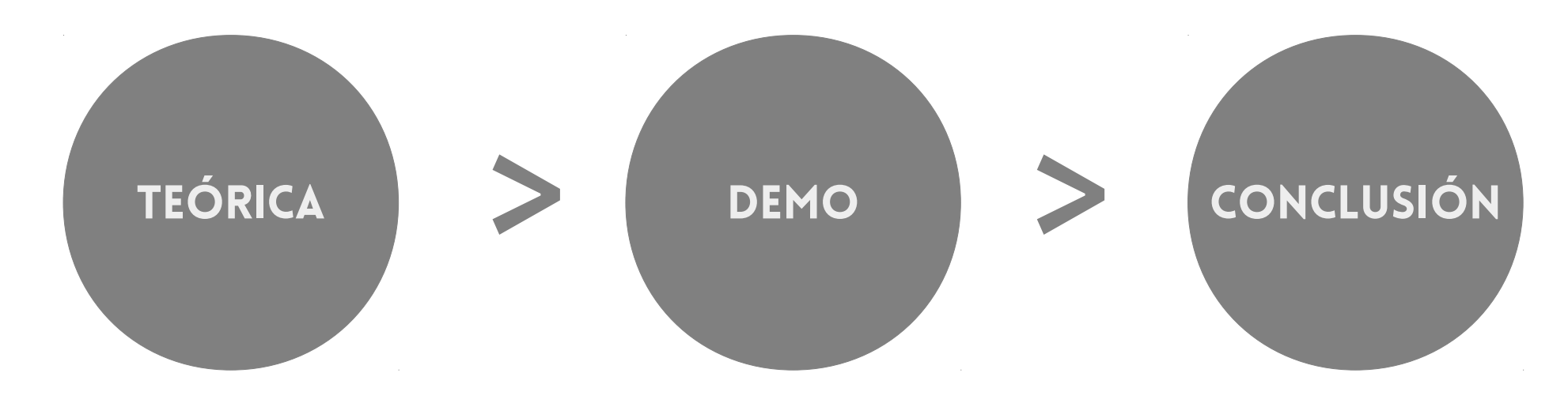

**Contexto Objetivos** Metodología **Herramientas** 

**Resultados** Valoración Futuro

Resultados

- Cubiertos en su totalidad la gran mayoría, incluidos todos los mínimos
- Diseño responsable.

Ha aplicado en algunas de las pantallas. Posiblemente más que un diseño responsable debería buscarse una funcionalidad "responsable"

- Publicación en las principales tiendas electrónicas de aplicaciones.

Se descarta esta opción ya que la aplicación requiere de una mayor madurez para poder ser promocionada a producción.

Valoración

#### **CONOCIMIENTOS**

- Gran cantidad de conocimientos adquiridos o reforzados.

### Tecnología

- Tecnología no madura para cierto tipo de aplicaciones.
- Demasiados requerimientos Hardware.
- Programación asíncrona. Alejada de la realidad del dispositivo y la aplicación.

Futuro

- Aprovechar la tecnología para exportarlo a otras plataformas móviles (principalmente iOS).
- Crear una extensión para navegadores de escritorio.
- Acceso remoto a localizaciones externas a al red local (mediante conexión 3G/4G).
- Posibilidad de hacer copias de seguridad de las localizaciones.
- Aplicación de diferentes estilos.
- Soporte de formatos gráficos vectoriales.
- Dotarlo de accesibilidad.
- Controlar simultáneamente varias localizaciones.
- Modo multivista en tabletas.

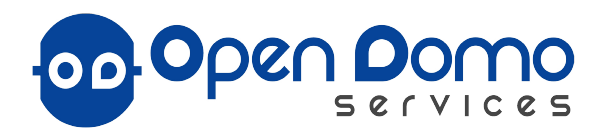

 $\mathbf{L}$ 

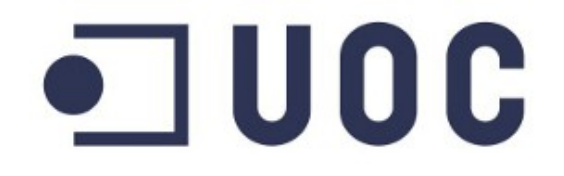

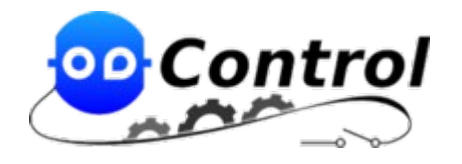

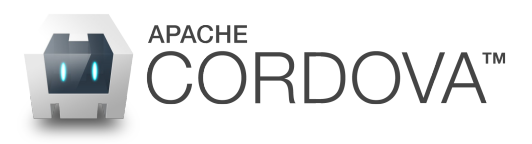

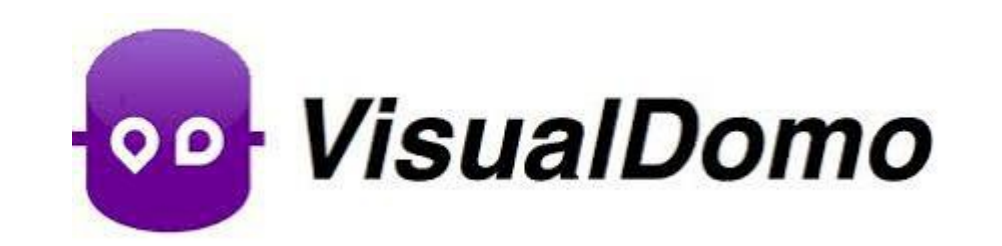